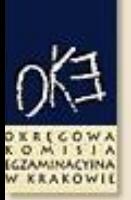

Okręgowa Komisja Egzaminacyjna w Krakowie

## Jak prezentujemy wyniki egzaminów gimnazjalnych?

Egzamin gimnazjalny 2013

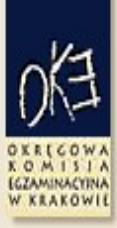

## Okręgowa Komisja Egzaminacyjna w Krakowie

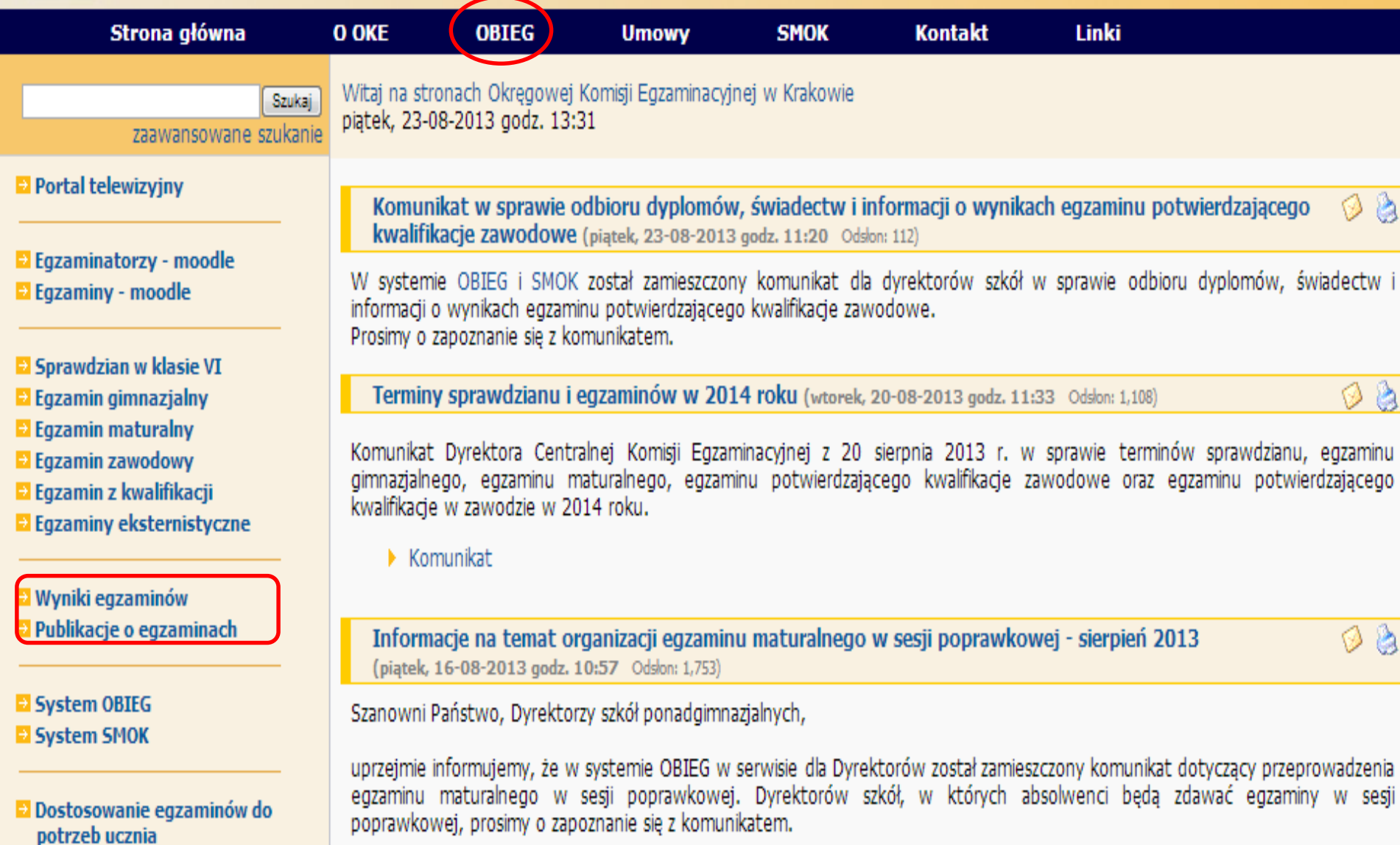

## OBIEG

o∕≓

KOMISIA

Okręgowa Komisja Egzaminacyjna w Krakowie, os. Szkolne 37, 31-978 Kraków

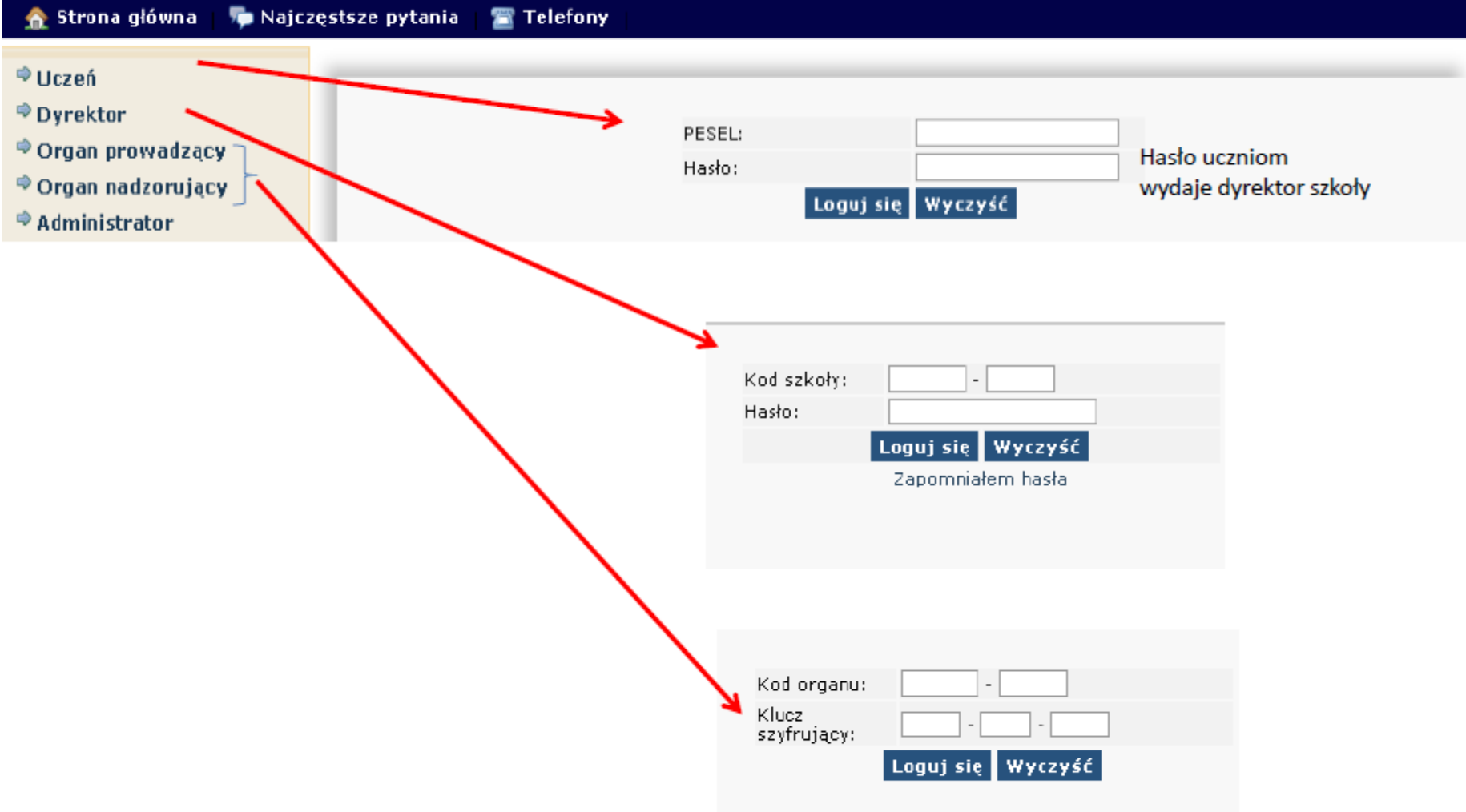

# OBIEG

Okregowa Komisja Egzaminacyjna w Krakowie, os. Szkolne 37, 31-978 Kraków

**GZAMIRACYIN** 

**W KRAKOWI** 

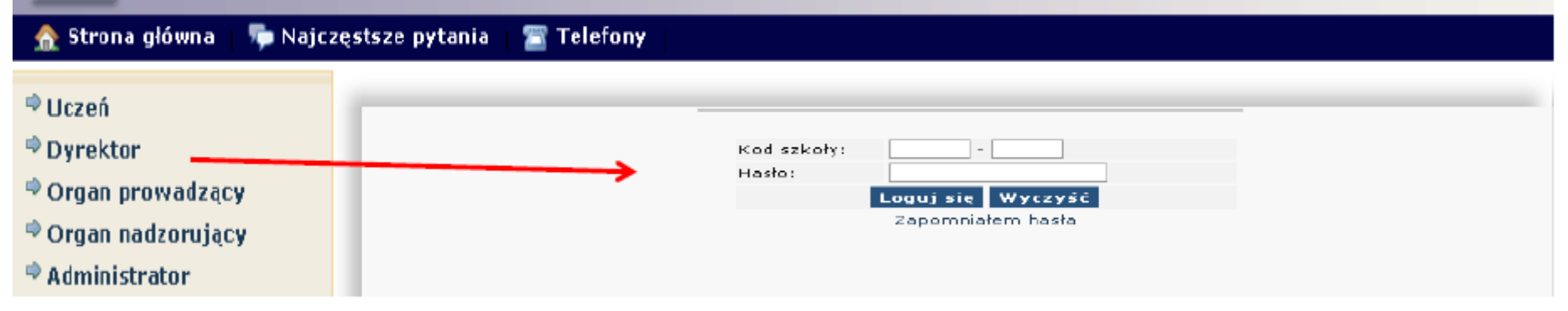

## **INFORMACJA DLA DYREKTORA SZKOŁY I NAUCZYCIELI**

### Wszystkie dane znajdziesz w pliku EXCEL

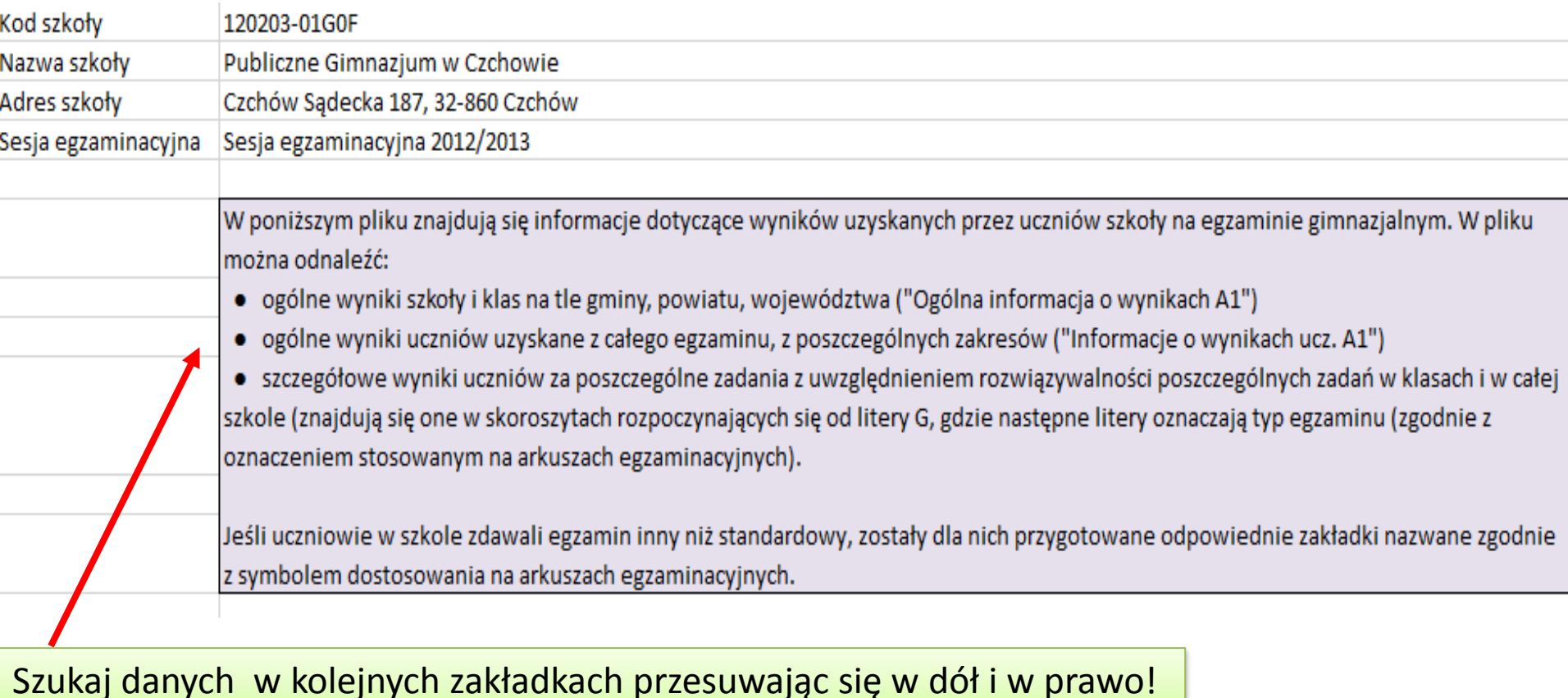

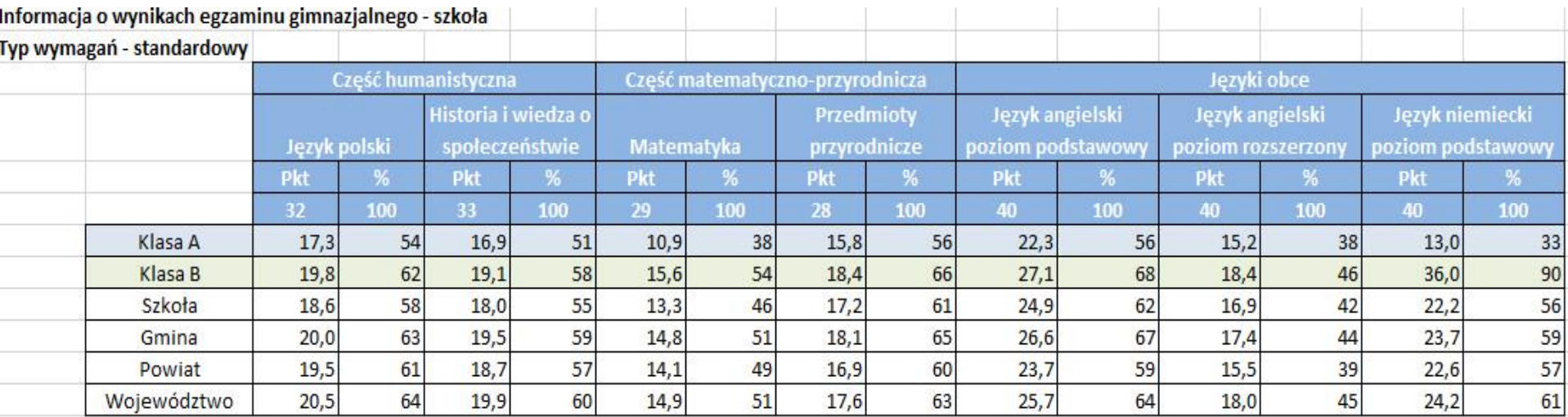

### **Procentowy udział punktów uzyskanych za rozwiązanie zadań**

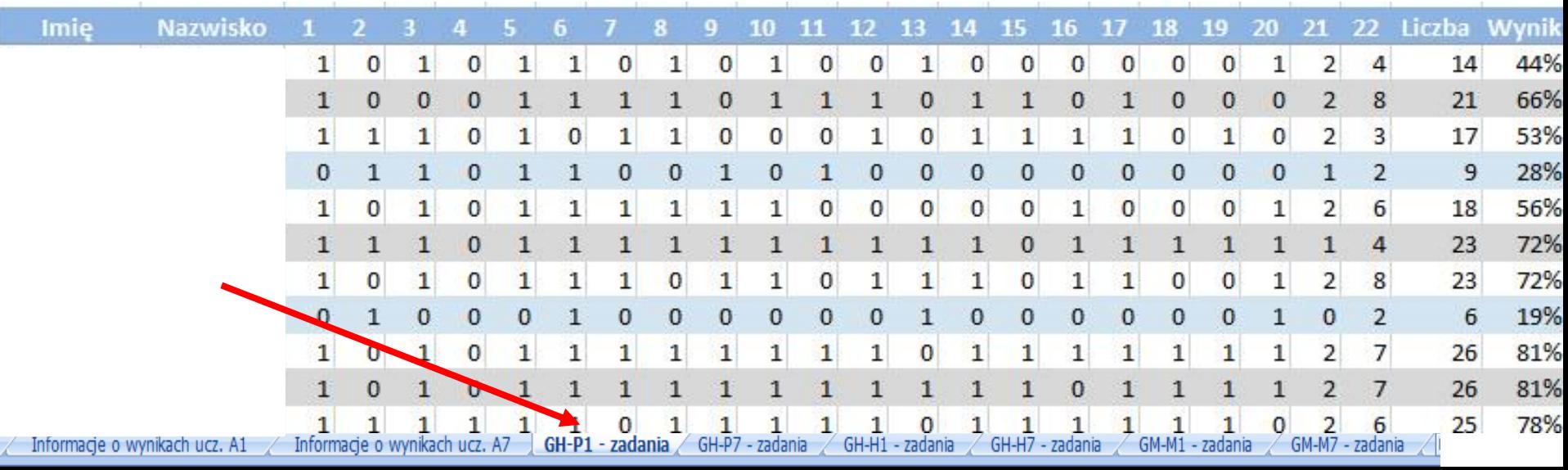

### Wszystkie dane znajdziesz w pliku EXCEL

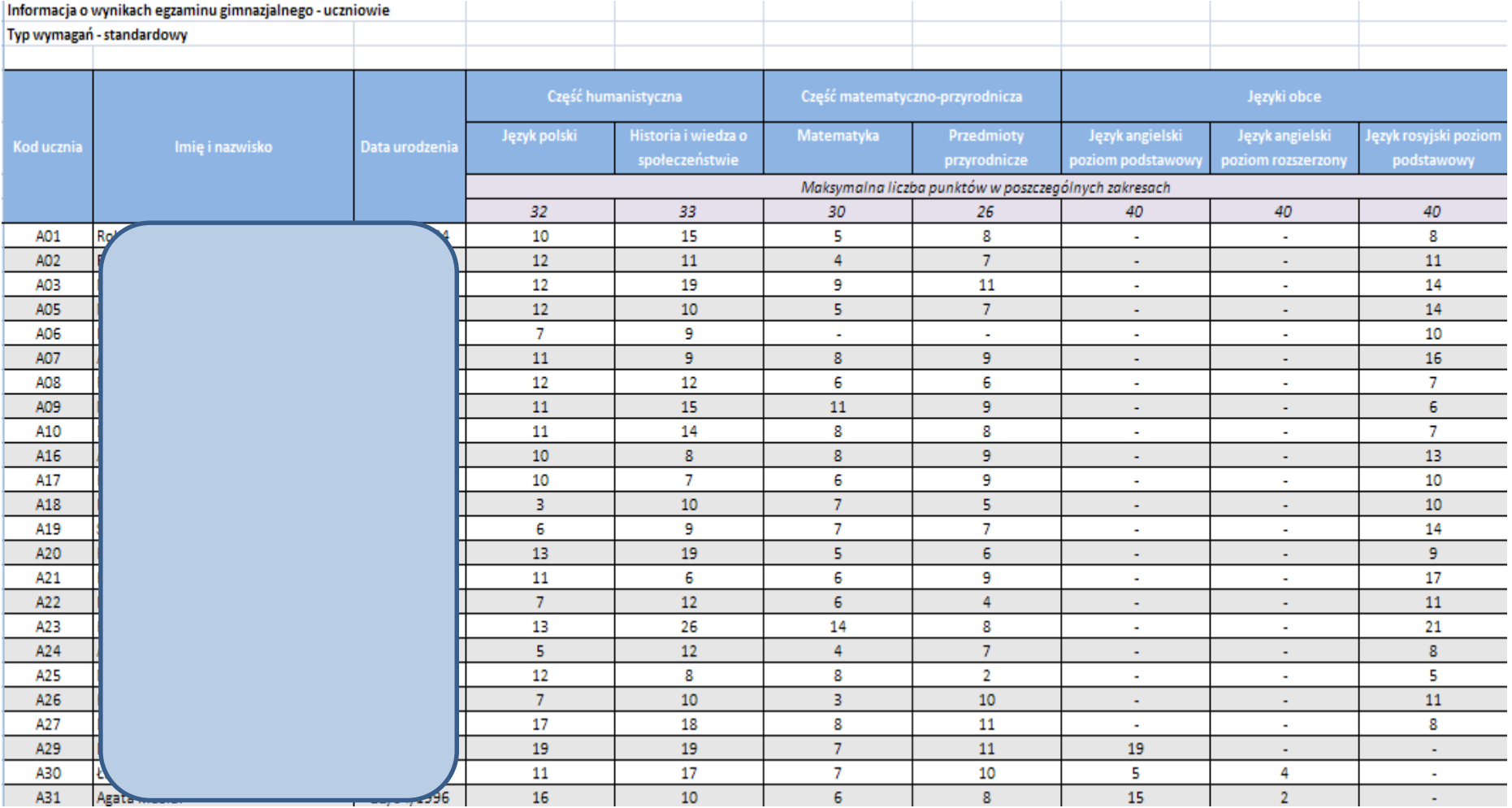

### Szukaj danych według opisów zakładek

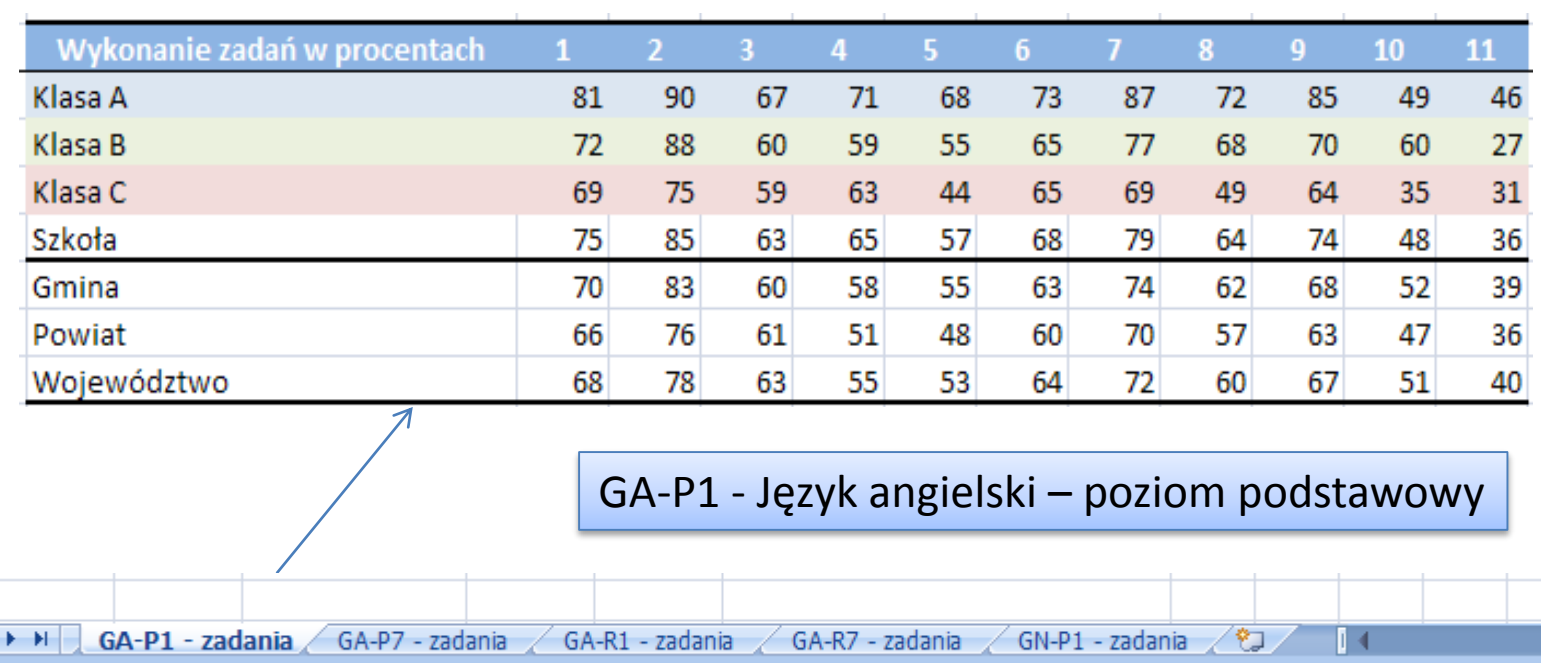

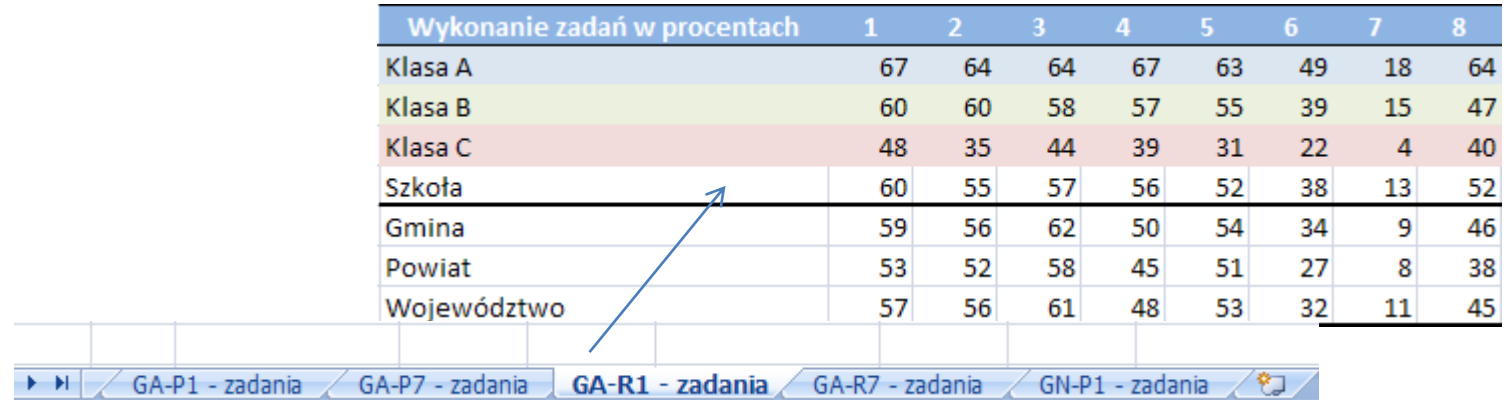

GA-R1 - Język angielski – poziom rozszerzony

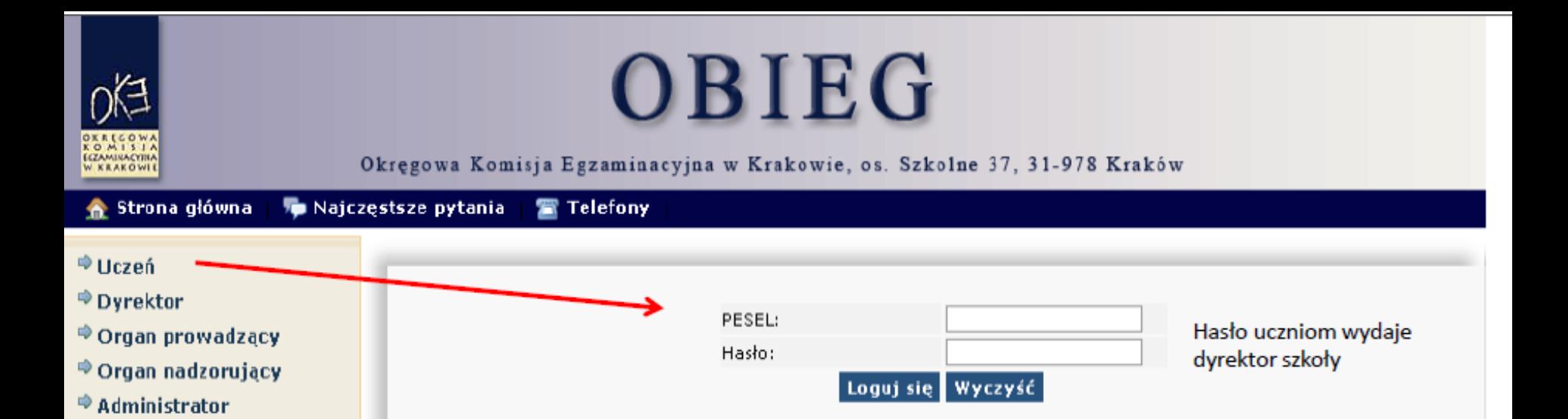

## **INFORMACJA DLA UCZNIA**

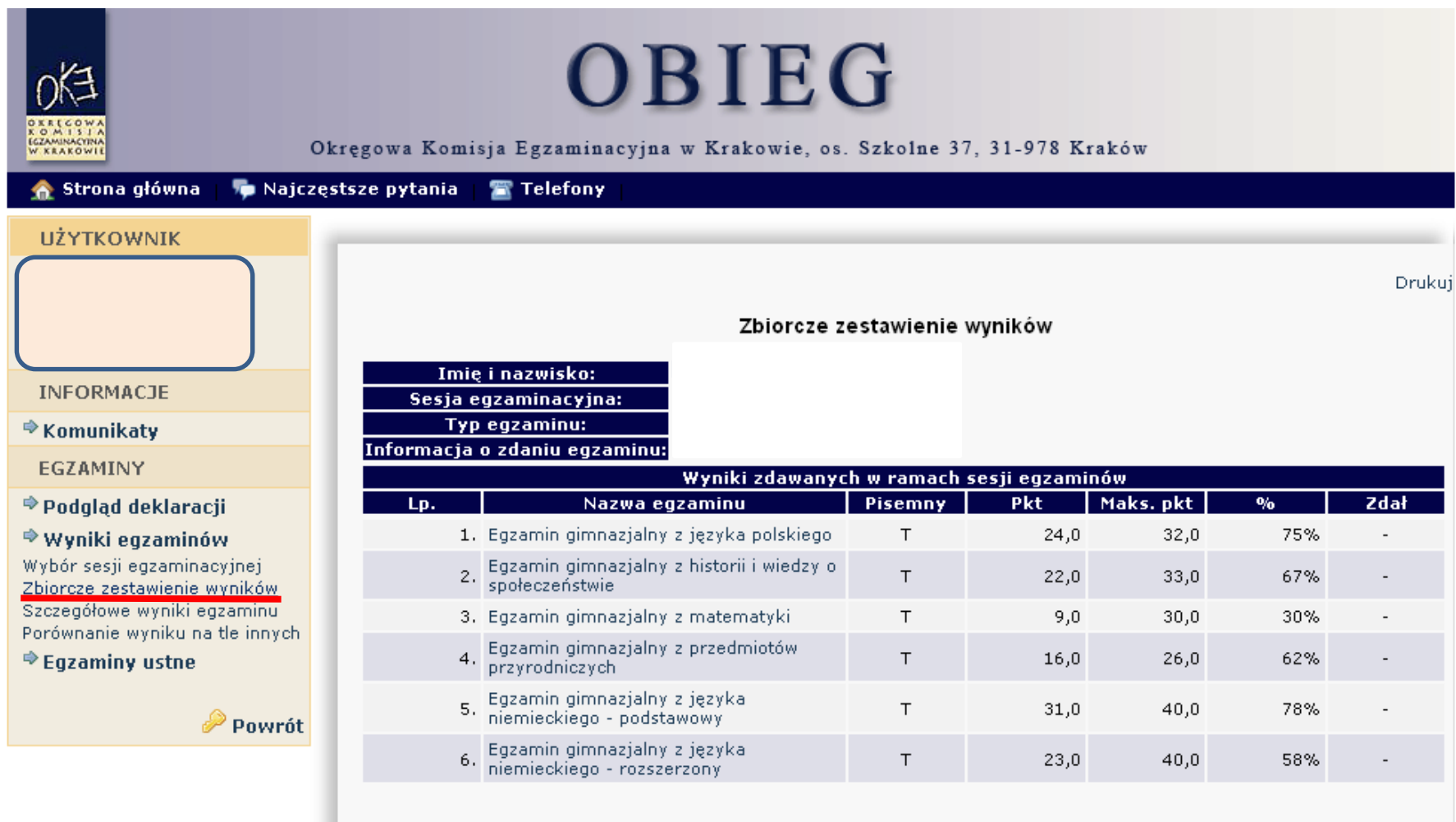

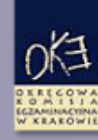

### OBIEG

Okregowa Komisja Egzaminacyjna w Krakowie, os. Szkolne 37, 31-978 Kraków

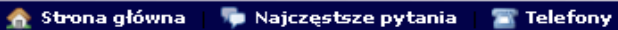

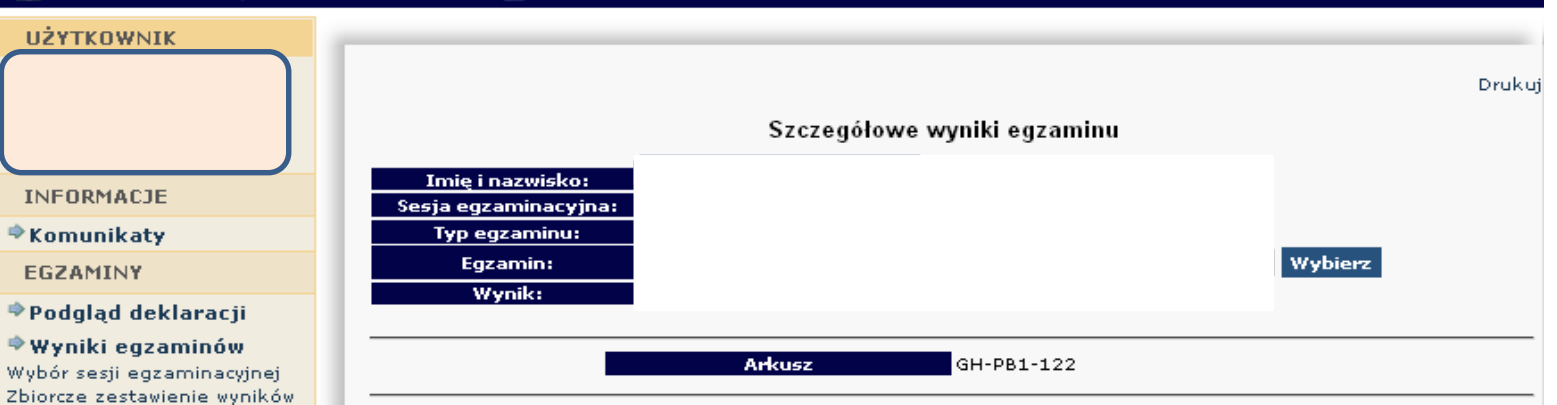

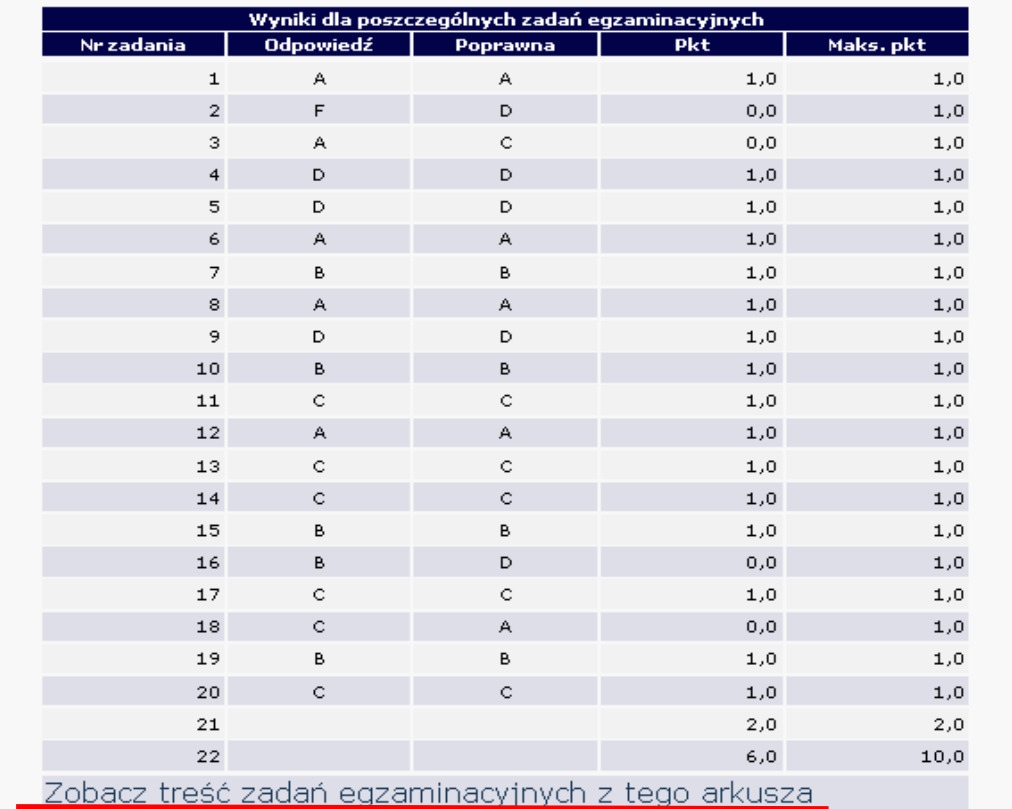

Porównanie wyniku na tle innych.  $\triangle$  Eqzaminy ustne

Szczegółowe wyniki egzaminu

Powrót

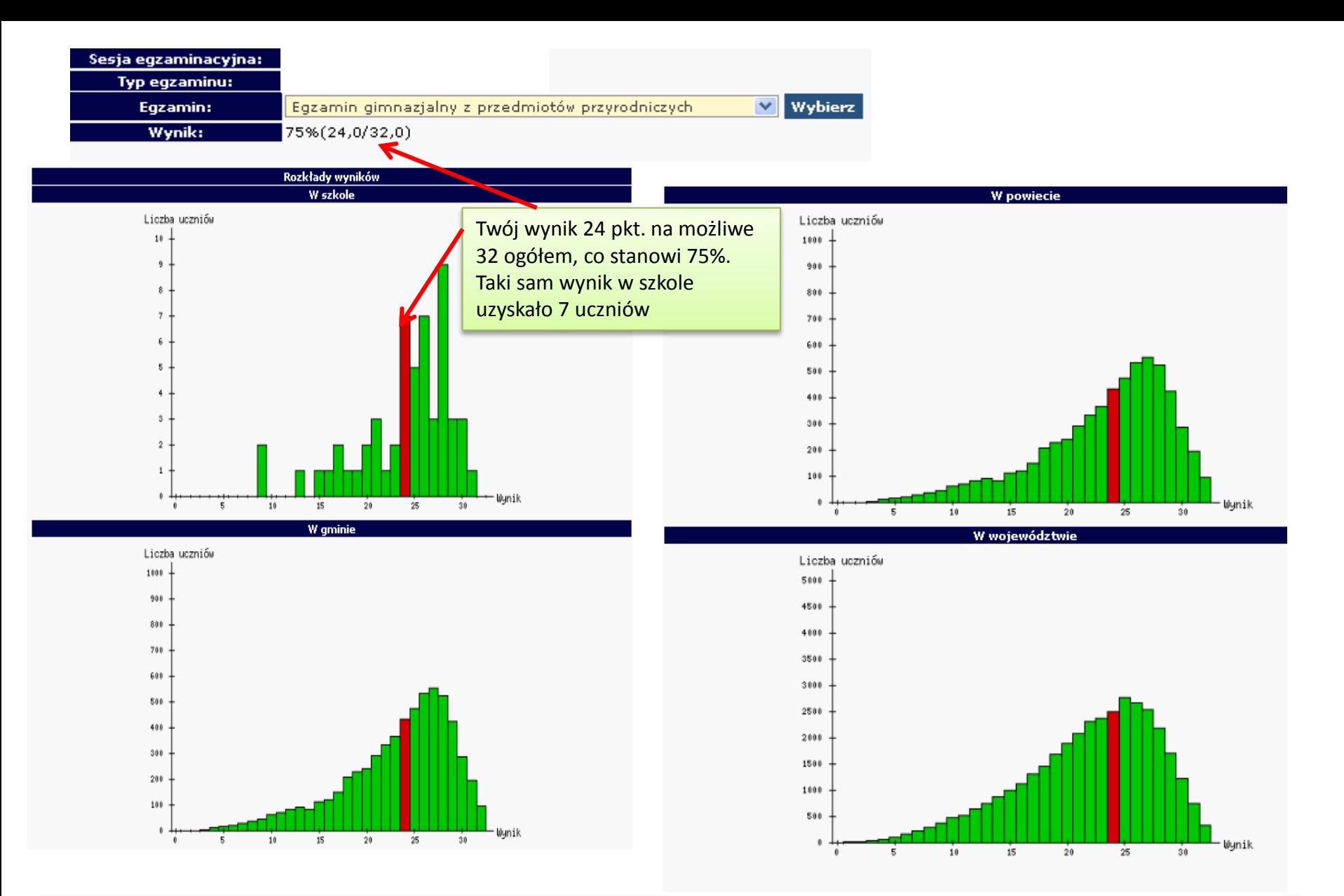

Sprawdź pozycję swojego wyniku z każdego egzaminu na tle wszystkich uczniów w szkole, gminie, powiecie, województwie

### PUBLICZNIE DOSTĘPNE INFORMACJE **NA STRONIE WWW.OKE.KRAKOW.PL**

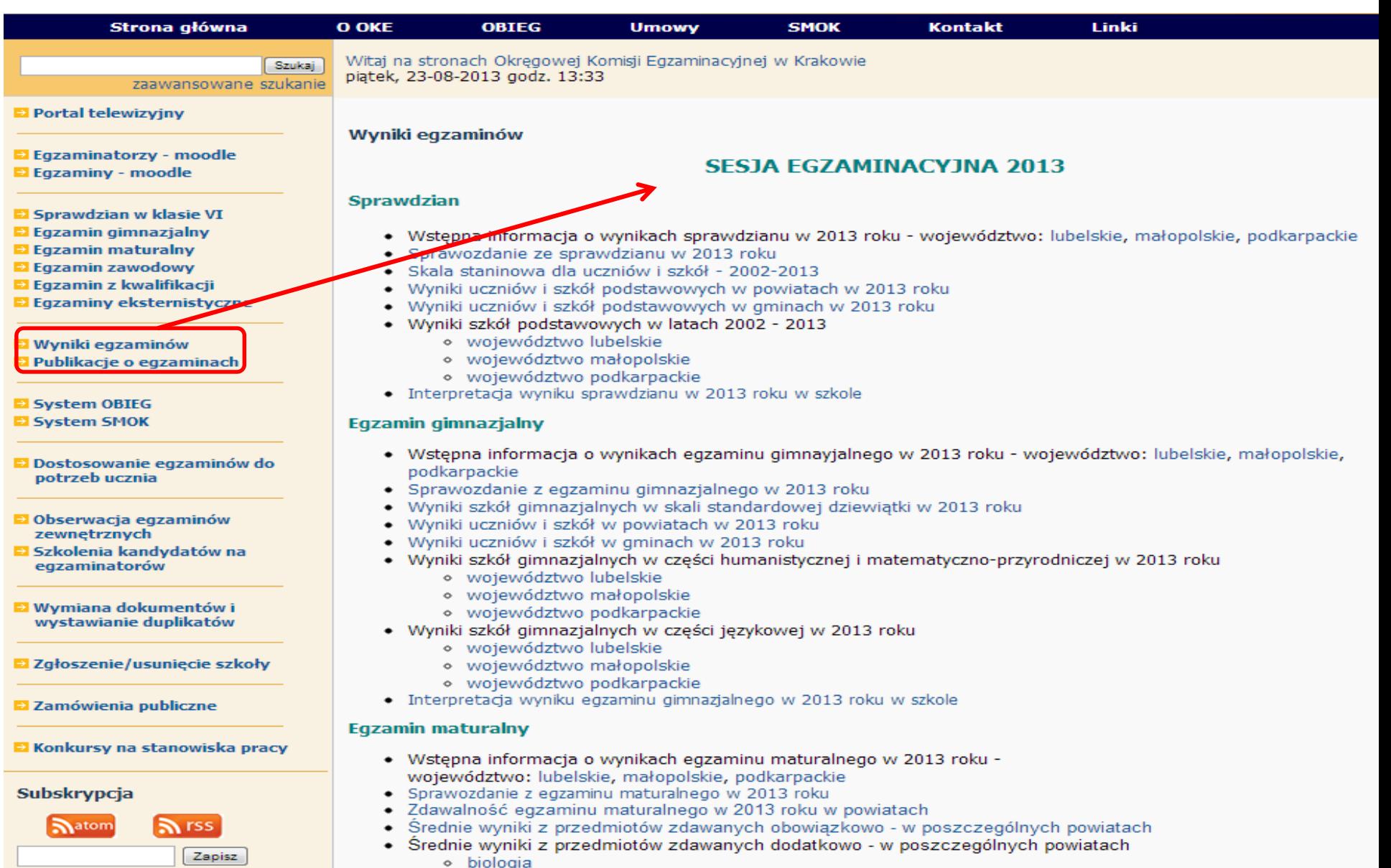

• biologia<br>• chemia

Jeżeli chcesz otrzymywać

swój e-mail i kliknij zapisz.

aktualności ze strony OKE, to wpisz

- 
- 
- ∘ fizyka<br>∘ geografia<br>∘ historia
- 

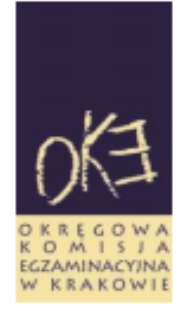

### OKRĘGOWA KOMISJA EGZAMINACYJNA W KRAKOWIE

Wydział Badań i Analiz

Sprawozdanie z egzaminu gimnazjalnego w 2013 roku

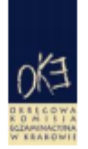

Wydział Badań i Analiz **OKE w Krakowie** 

### Średnie wyniki uczniów w powiatach w 2013 roku

Prezentowane wyniki zostały obliczone z uwzględnieniem wyłącznie arkusza standardowego.

### CZĘŚĆ HUMANISTYCZNA - WOJEWÓDZTWO LUBELSKIE

#### Tabela 1. Średnie wyniki uczniów w powiatach - część humanistyczna

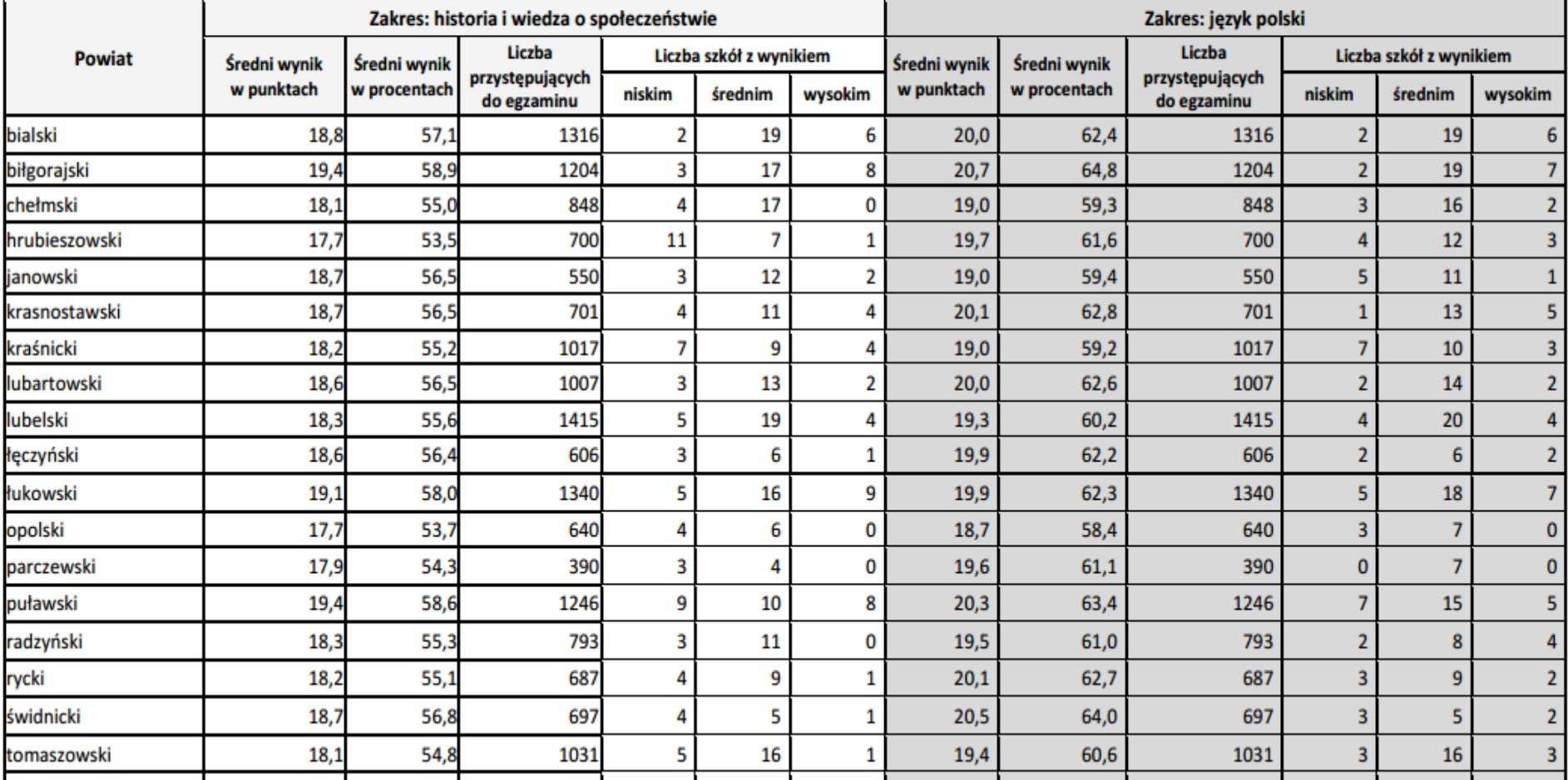

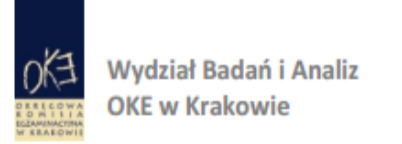

### Średnie wyniki uczniów w gminach w 2013 roku

Prezentowane wyniki zostały obliczone z uwzględnieniem wyłącznie arkusza standardowego.

### CZĘŚĆ HUMANISTYCZNA - WOJEWÓDZTWO LUBELSKIE

#### Tabela 1. Średnie wyniki uczniów w gminach - część humanistyczna

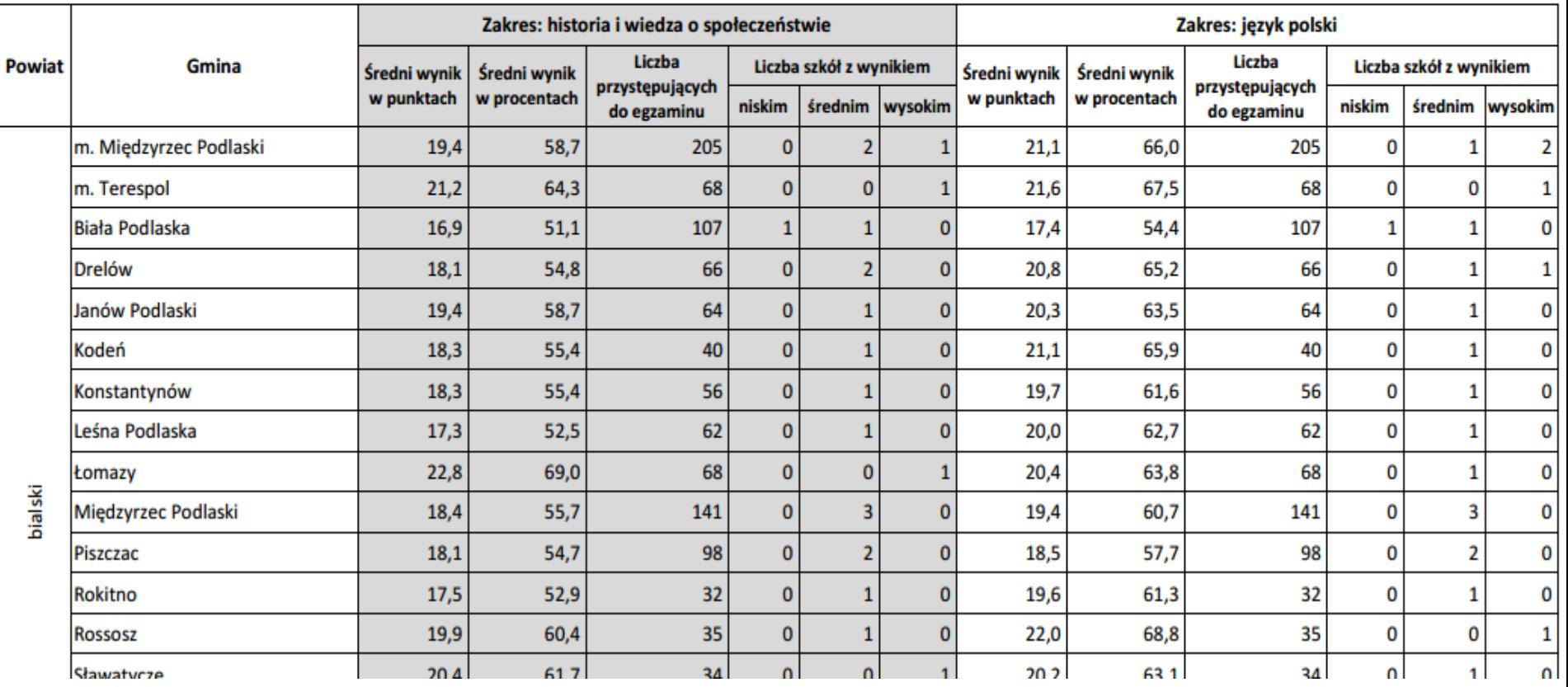

#### **EGZAMIN GIMNAZJALNY ROK 2013**

#### Okregowa Komisja Egzaminacyjna w Krakowie: os. Szkolne 37, 31-978 Kraków tel. 12 68 32 101, e-mail: oke@oke.krakow.pl, www.oke.krakow.pl

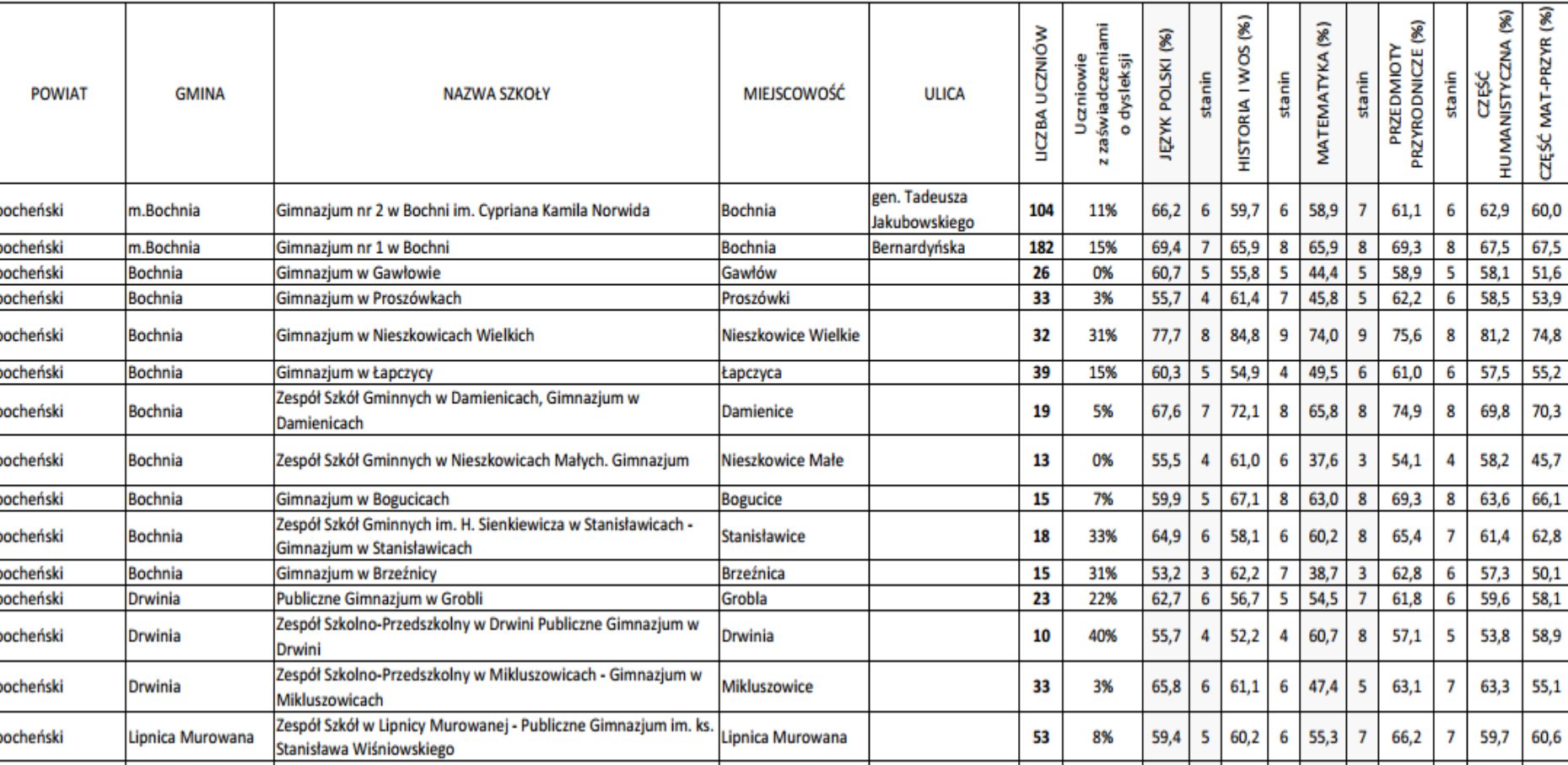

Wyniki egzaminów w szkołach według województw: średni wynik i pozycja wyniku w skali *standardowej dziewiątki -* język polski, historia i wos, matematyka, przedmioty przyrodnicze

#### Okręgowa Komisja Egzaminacyjna w Krakowie: os. Szkolne 37, 31-978 Kraków tel. 12 68 32 101, e-mail: oke@oke.krakow.pl, www.oke.krakow.pl

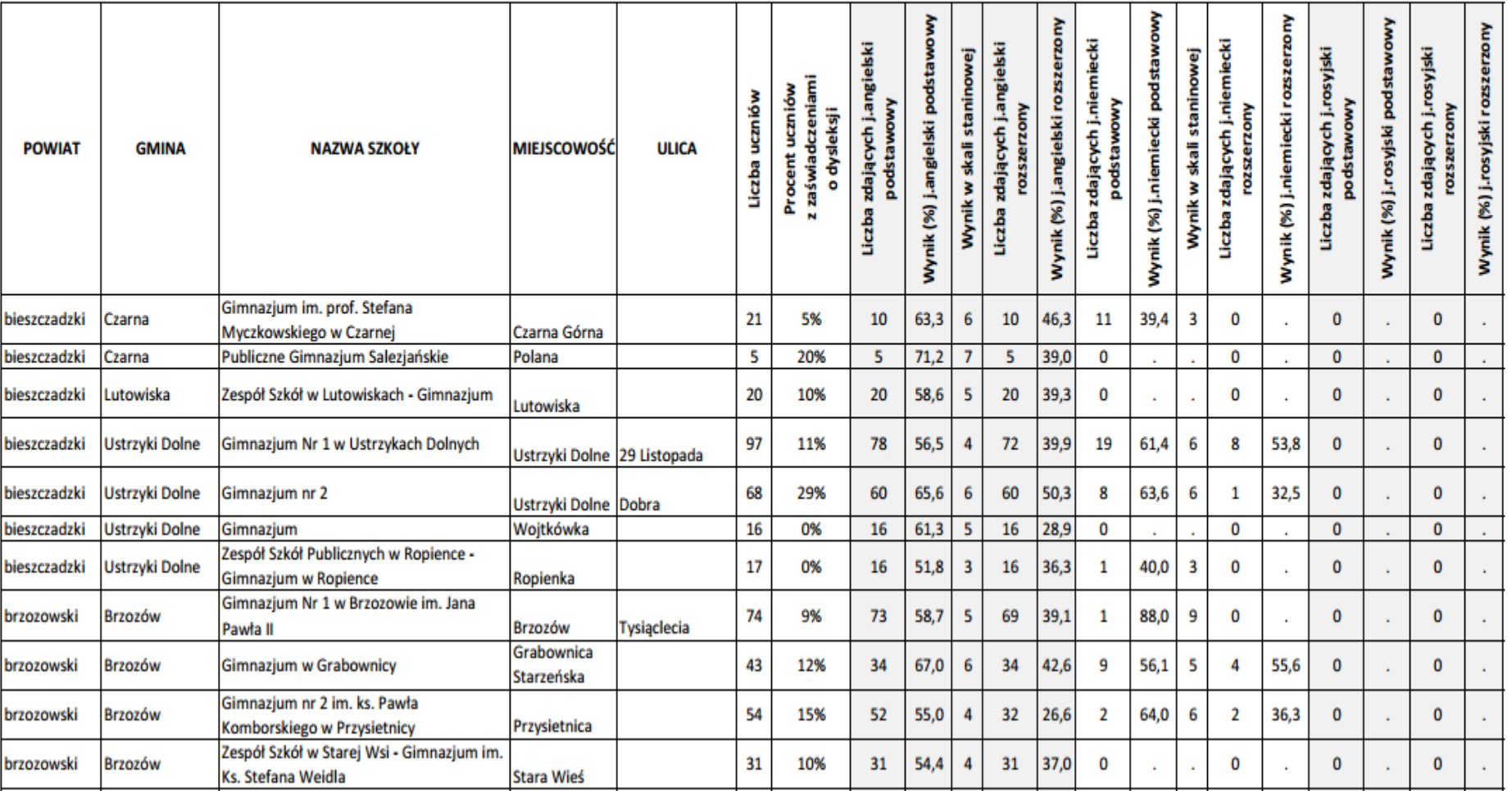

Wyniki egzaminów w szkołach według województw: średni wynik i pozycja wyniku w skali *standardowej dziewiątki* - języki obce

## **ORGANY PROWADZĄCE** I NADZORUJĄCE GIMNAZJA

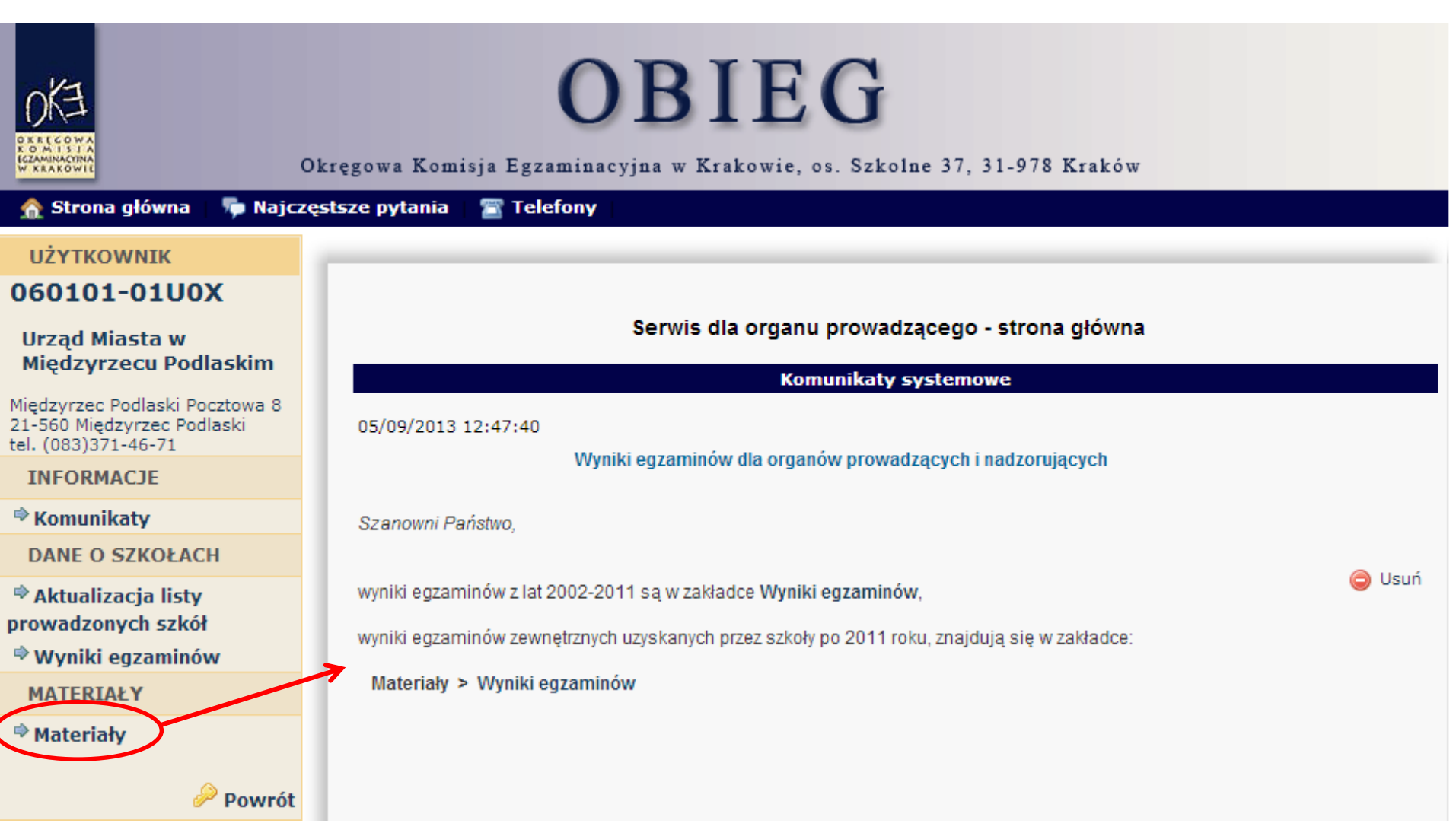

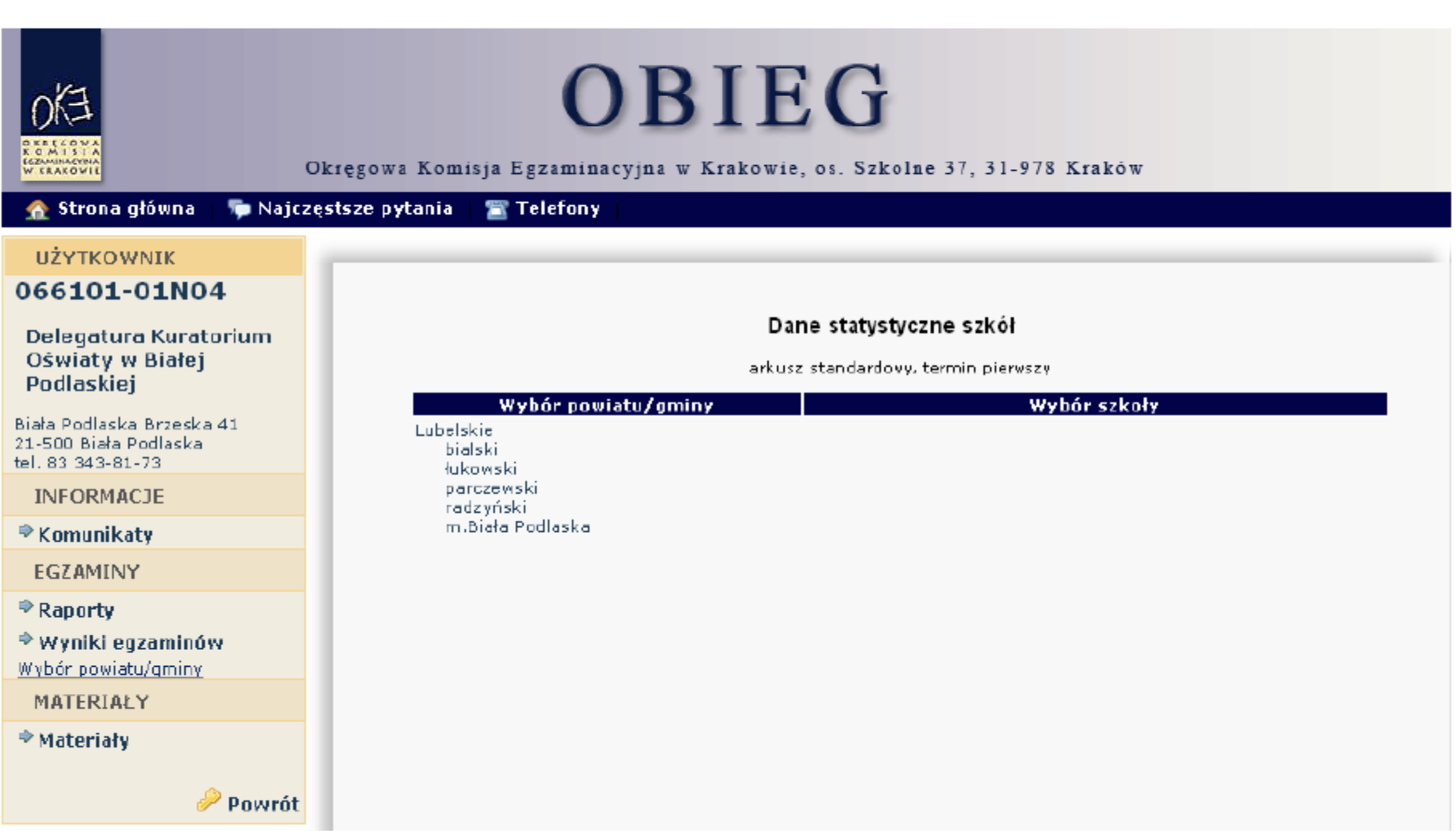

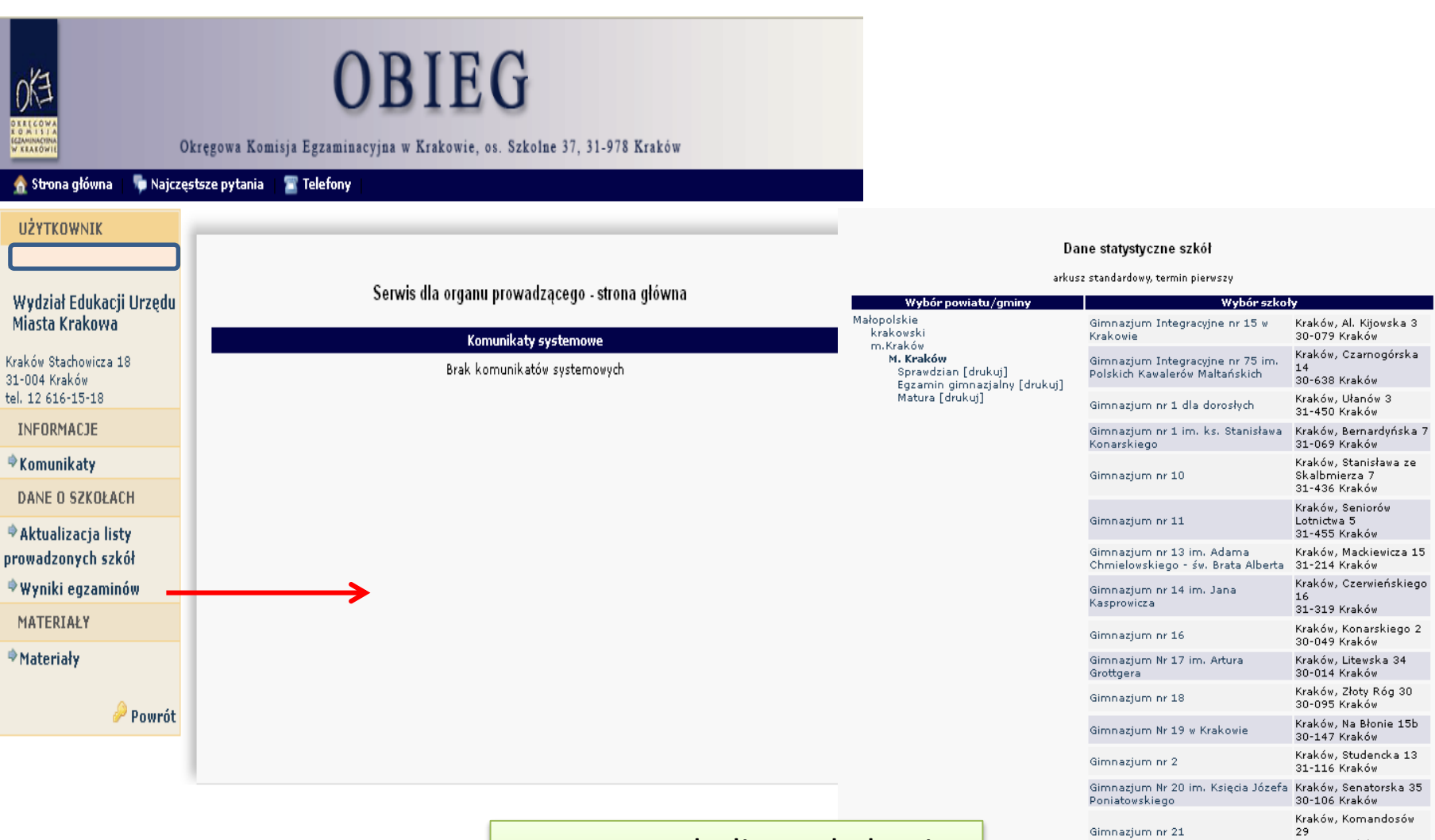

Fragment tabeli ze szkołami, dla których podano wyniki

30-334 Kraków Kraków, Skwerowa 3

30-317 Kraków Kraków, Lipińskiego 2<br>30-349 Kraków

Mireckiego 29 30-426 Kraków

30-410 Kraków Kraków, Mirtowa 2

30-698 Kraków

Kraków, J. Montwiłła -

Kraków, Strąkowa 3a

Gimnazjum nr 22

Gimnazjum nr 23

Gimnazjum nr 24

Aleksandrowicza

Gimnazjum Nr 25 im. prof. J.

Gimnazjum Nr 26 w Krakowie

## OBIEG

#### Okręgowa Komisja Egzaminacyjna w Krakowie, os. Szkolne 37, 31-978 Kraków

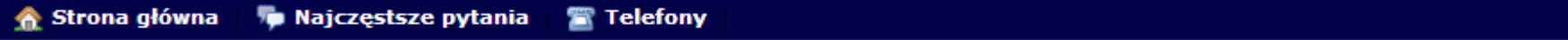

KOMISIA

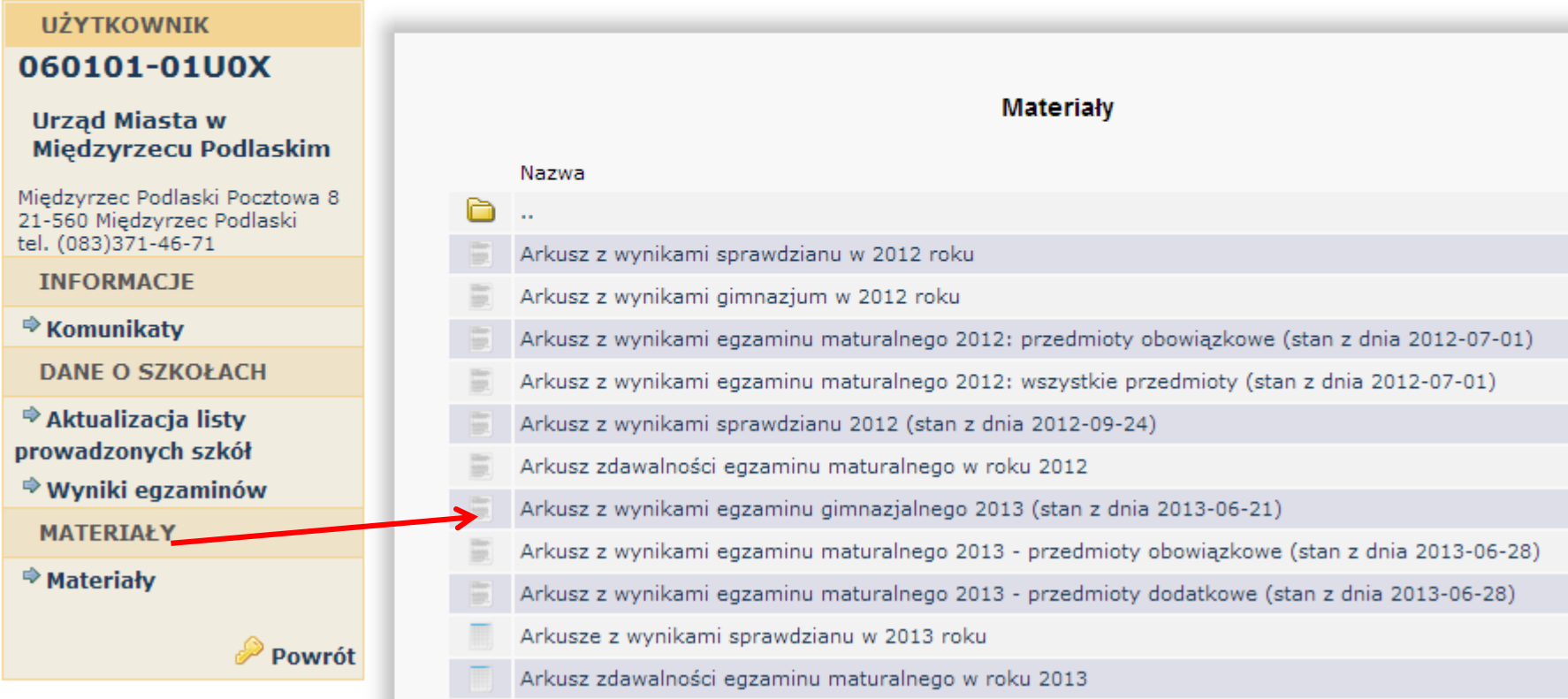

### OBIEG

Okręgowa Komisja Egzaminacyjna w Krakowie, os. Szkolne 37, 31-978 Kraków

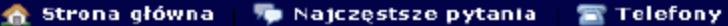

lo⁄a

DELLER

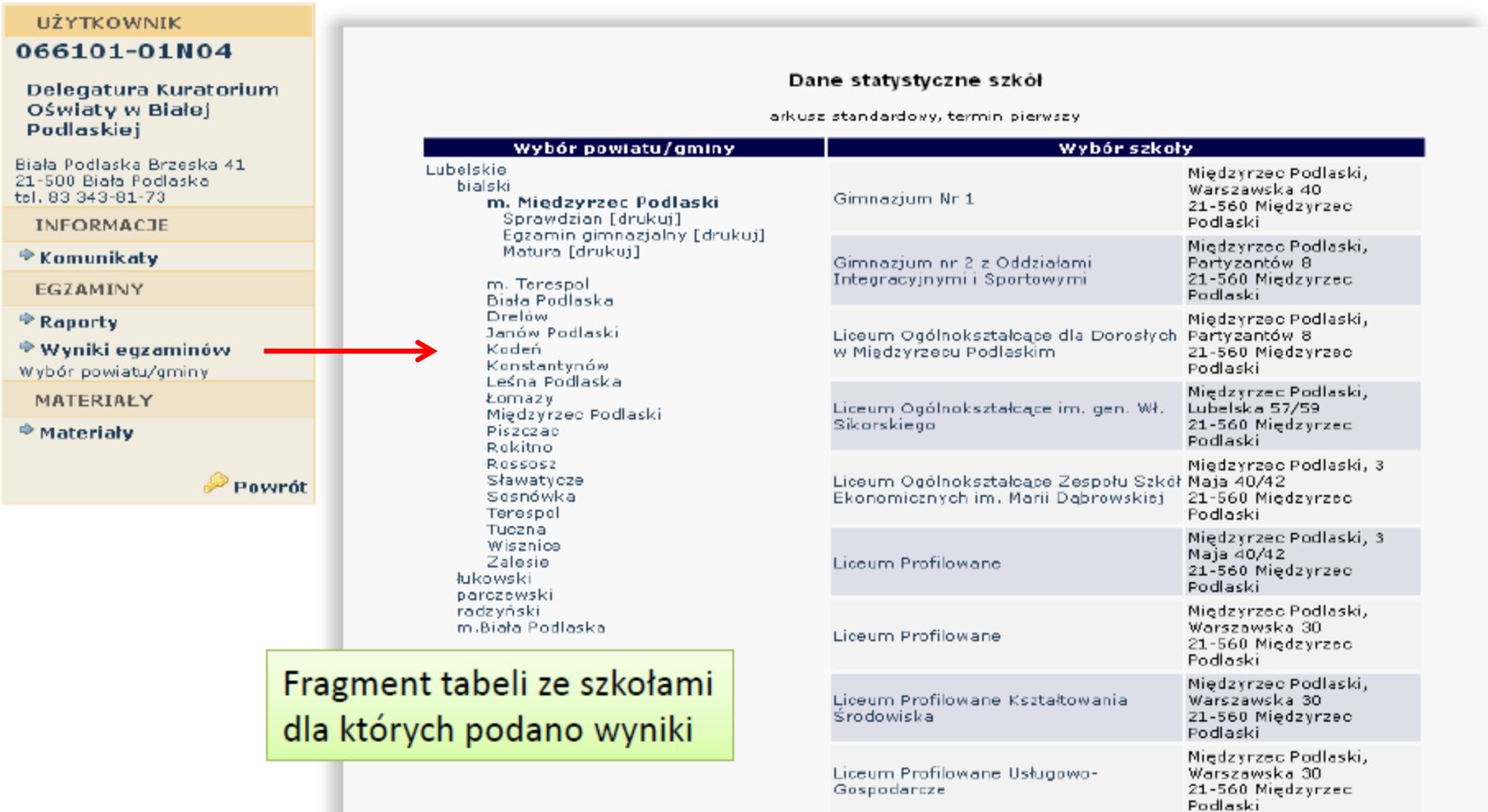

Warszawska 30<br>21-560 Międzyrzec Ogólnokształcące Liceum Uzupełniające

Międzyrzec Podlaski,

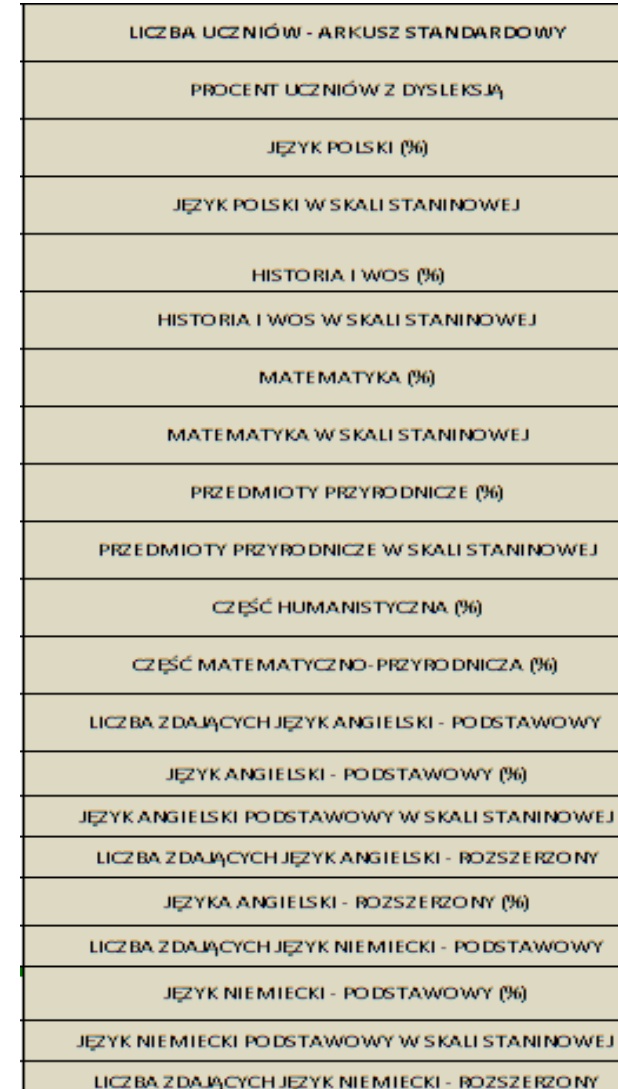

SREDNI WYNIK Z JĘZYKA NIEMIECKIEGO - ROZSZERZONY (%)

LICZBA ZDAJĄCYCH JĘZYK ROSYJSKI - PODSTAWOWY

SREDNI WYNIK Z JĘZYKA ROSYJSKIEGO - PODSTAWOWY (%)

LICZBA ZDAJĄCYCH JĘZYK ROSYJSKI - ROZSZERZONY

ŚREDNI WYNIK Z JĘZYKA ROSYJSKIEGO - ROZSZERZONY (%).

LICZBA ZDAJĄCYCH JĘZYK FRANCUSKI - PODSTAWOWY

### Zakres treści pliku EXCEL

Wyniki egzaminów we wszystkich szkołach uporządkowane według województw, powiatów i gmin

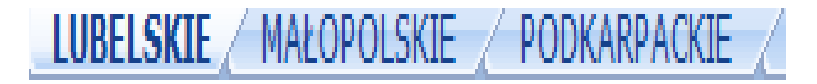

### Struktura danych w pliku EXCEL | wyniki egzaminów w szkołach

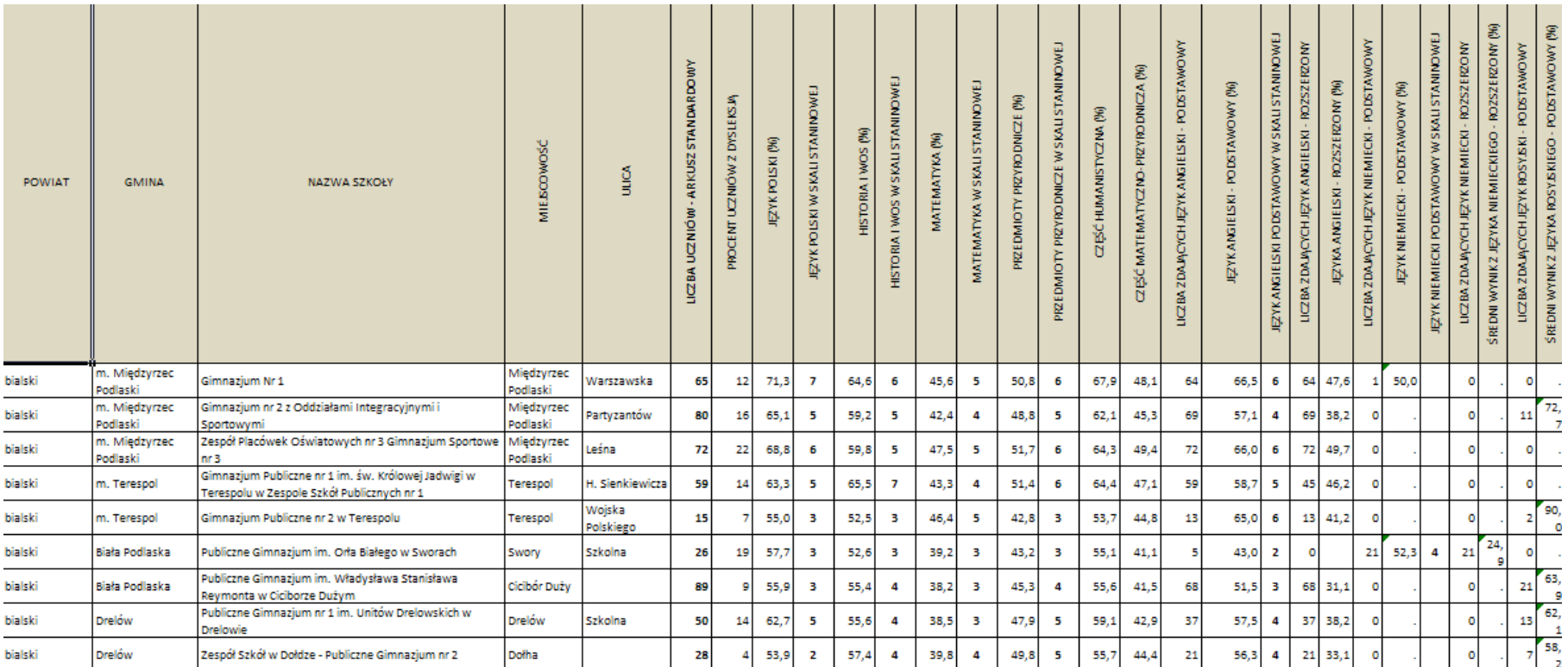

LUBELSKIE / MAŁOPOLSKIE / PODKARPACKIE /

Wyniki procentowe egzaminów z języka polskiego, historii i wos-u, matematyki, przedmiotów przyrodniczych i języków obcych oraz pozycja szkoły na tle wszystkich szkół w Polsce w skali znormalizowanej *standardowej dziewiątki*

#### Okregowa Komisja Egzaminacyjna w Krakowie: os. Szkolne 37, 31-978 Kraków tel. (012) 68 32 101, e-mail: oke@oke.krakow.pl www.oke.krakow.pl

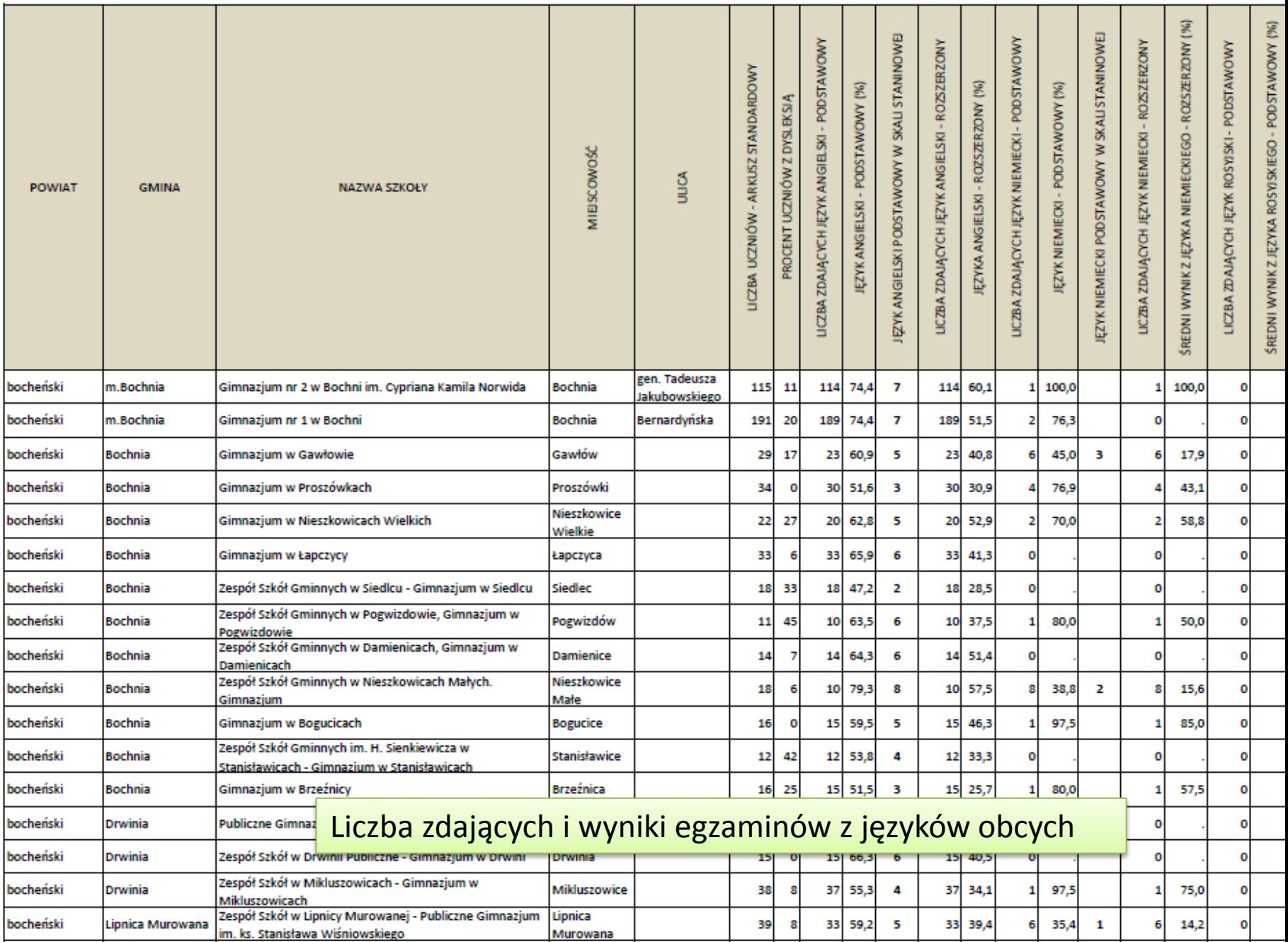

## DZIĘKUJEMY ZA UWAGĘ